# **Programmazione di sistemi multicore**

#### **Michele Martinelli**

*Michele.martinelli@uniroma1.it*

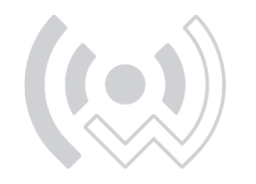

 $W \bullet S \in N S \in$ 

#### AVVISI

Per la lezione del 22 ottobre controllate installazione libreria liquid crystal Strumenti -> gestione librerie -> controllare che sia installata liquidcrystal

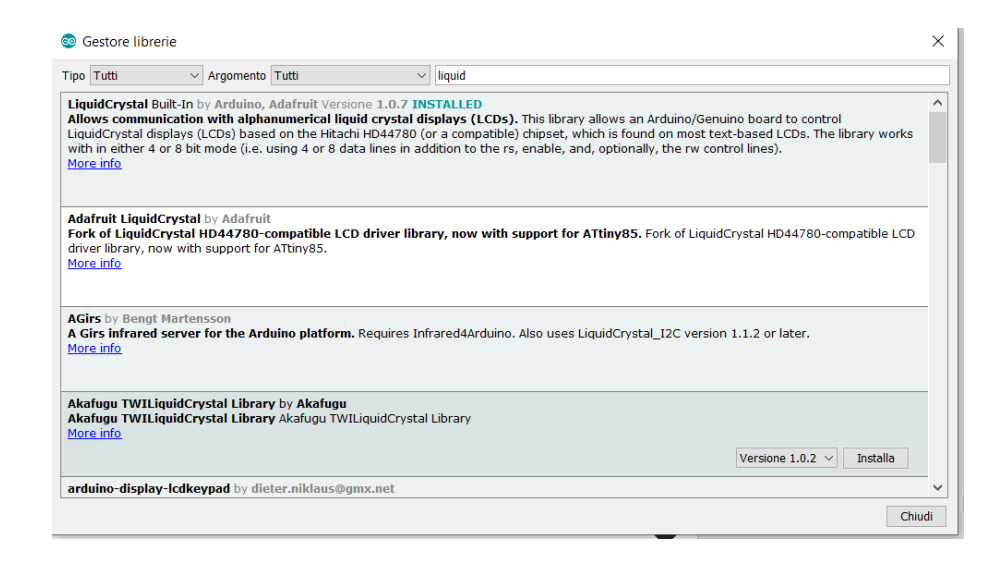

Kit consigliato per gli interessati assolutamente non obbligatorio

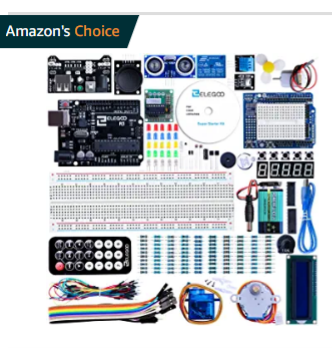

#### Sponsorizzato (i)

Elegoo Advanced Starter Kit per progetti per Principianti con Kit di apprendimento Italiano Compatibile con i progetti IDE di Arduino

★★★★☆ >511

31,99€ 35,99.€

Spedizione GRATUITA per i membri Prime Disponibilità: solo 1

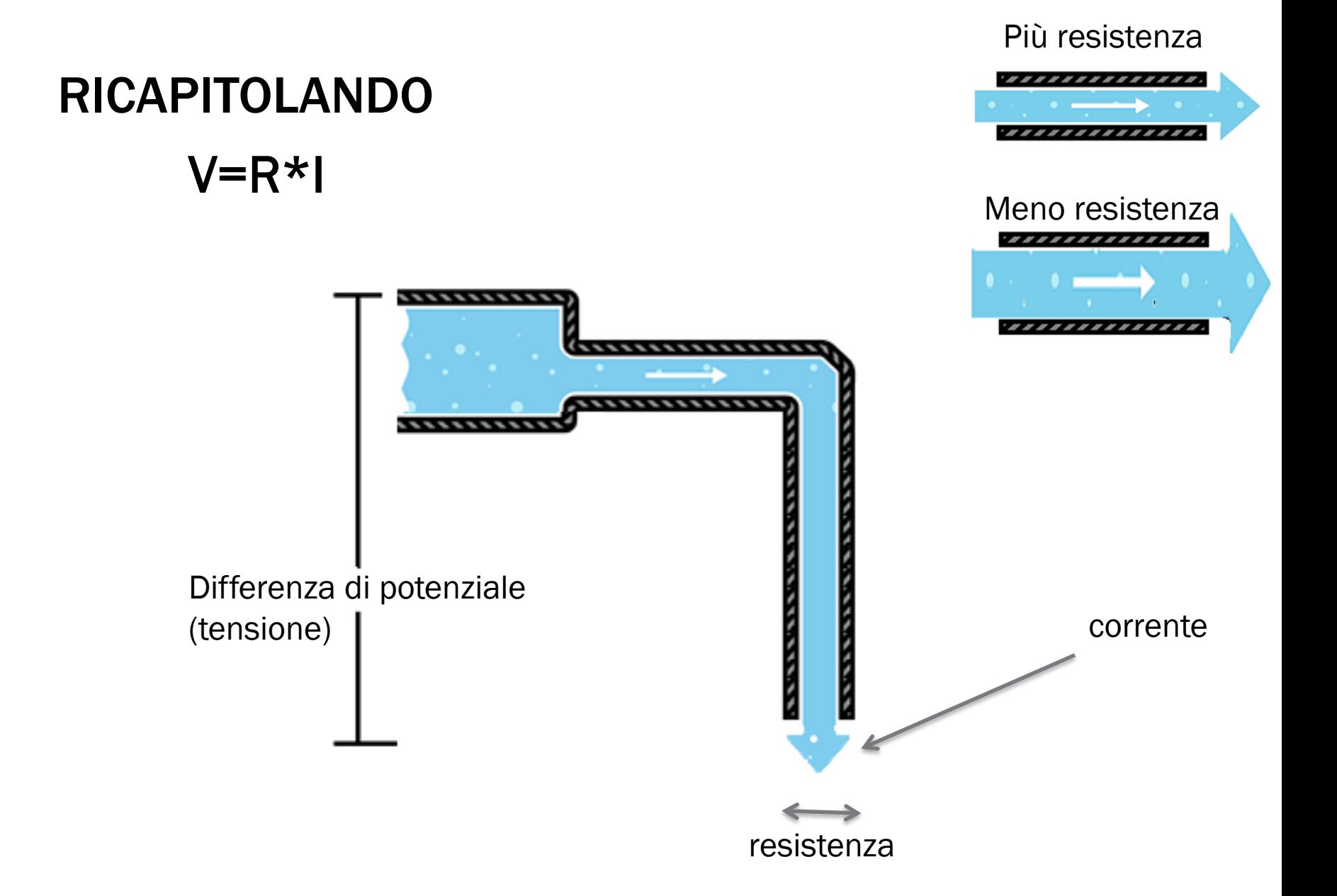

## ATMEGA328 MICROCONTROLLER

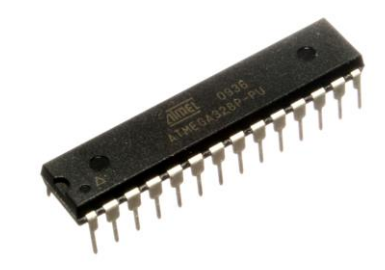

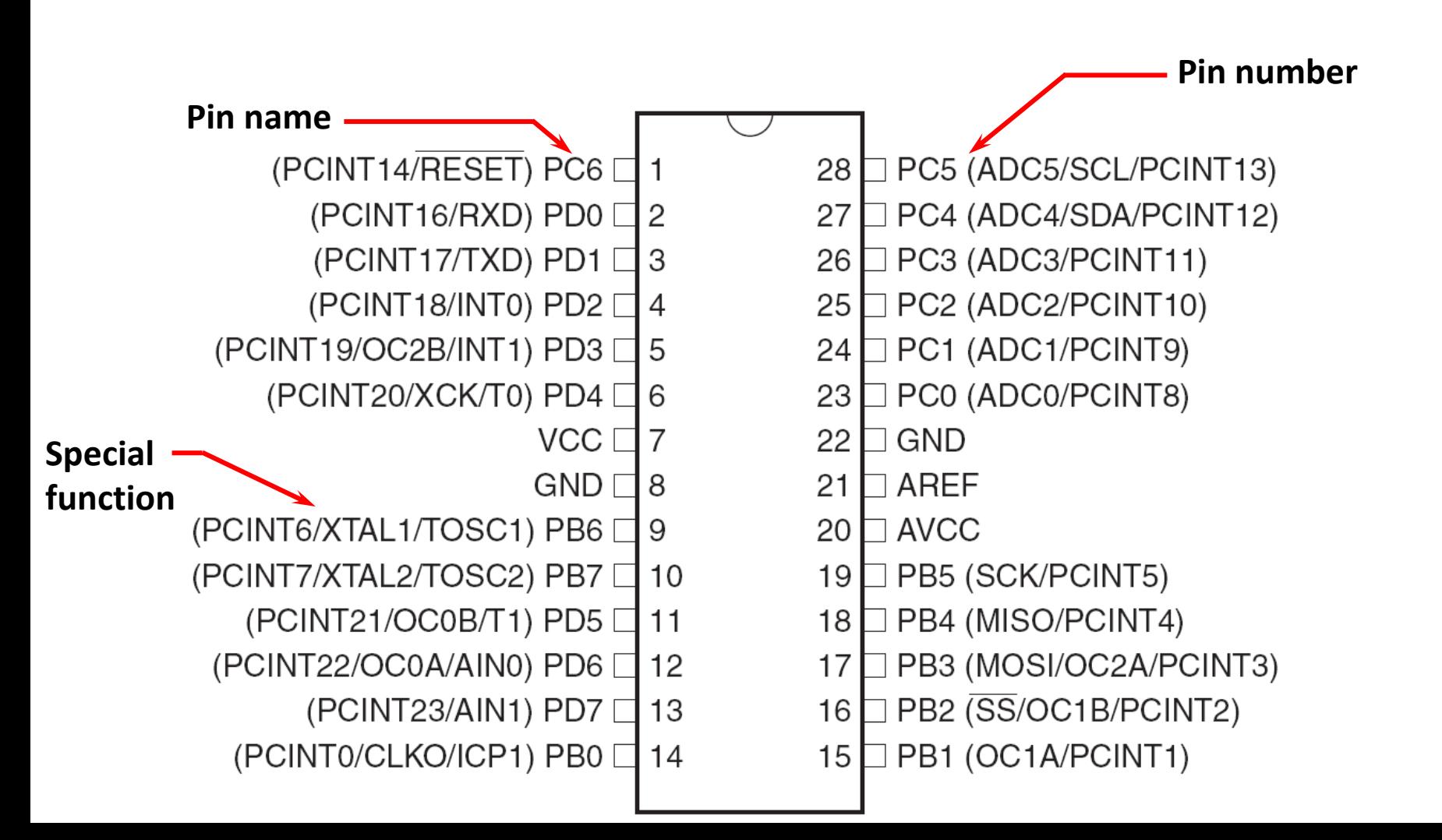

#### ATMEGA328 ARCHITECTURE

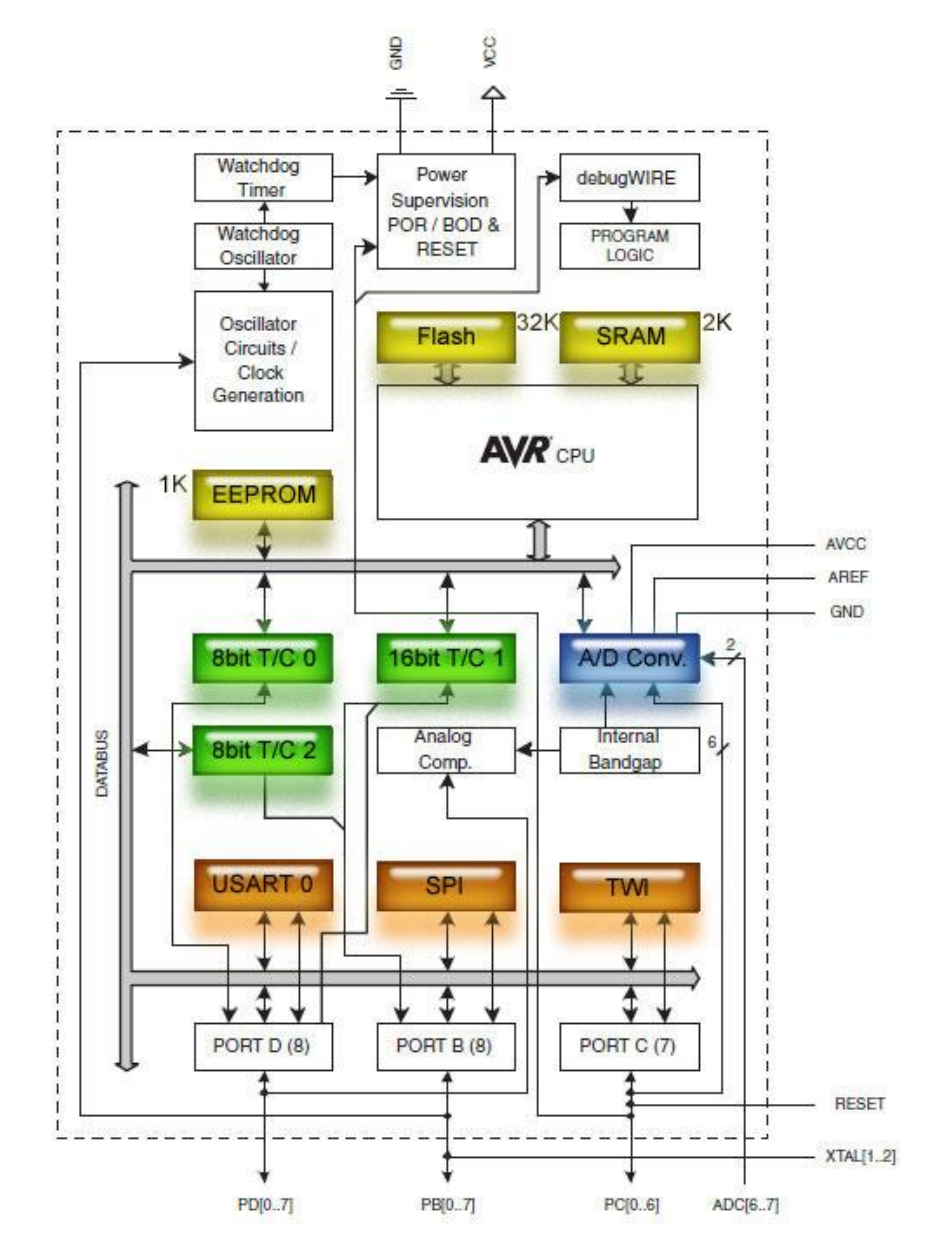

# ABSOLUTE MAXIMUMS

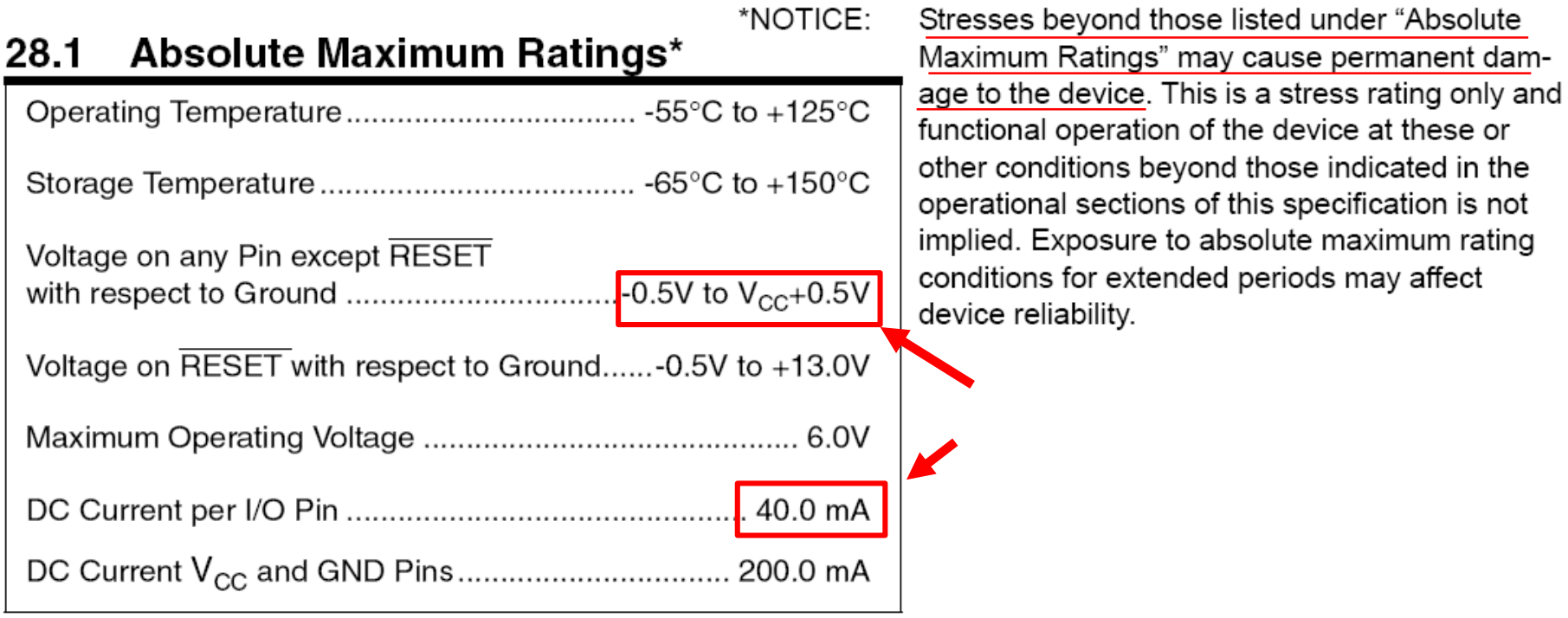

ATmega328 data sheet p. 316

## PORTE E PIN DEL MICROCONTROLLORE

Sono I canali attraverso cui le informazioni entrano e escono dal microcontrollore

Esempio portB – pin PB0-PB7

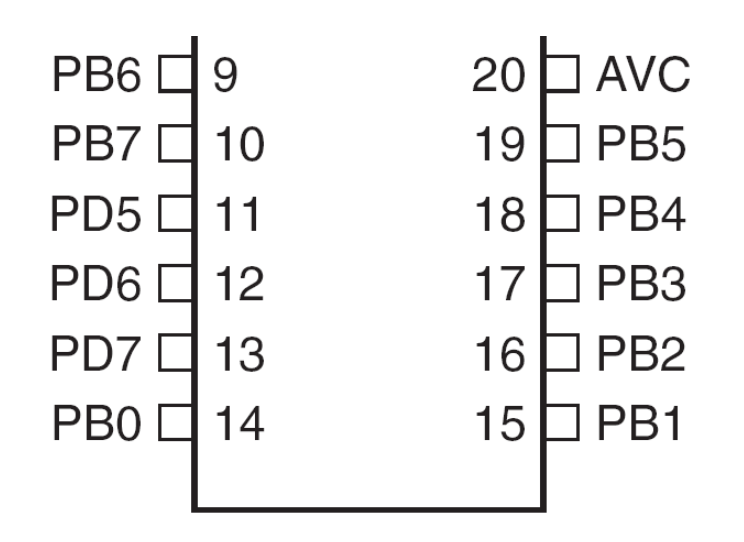

## DIREZIONE DELLE PORTE

## **Input**

▪Dal mondo esterno verso il microcontrollore

# **Output**

▪Quando è il microcontrollore che invia in output

La direzione dei pin può essere cambiata in qualsiasi momento, anche durante l'esecuzione del programma

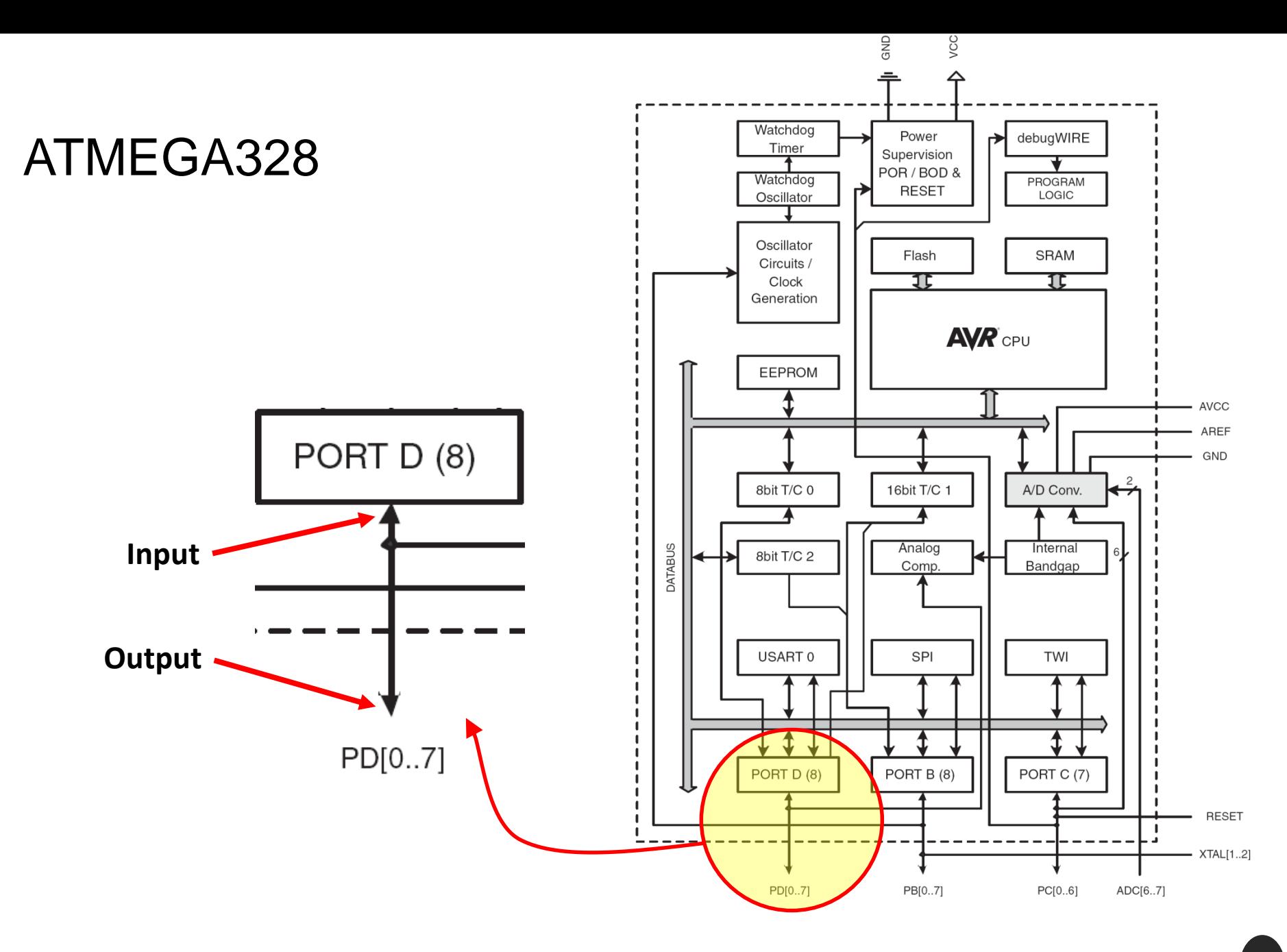

# PIN VOLTAGES

**I microcontrollori sono fondamentalmente digitali**

- **E** Le informazioni sono codificate
	- **HIGH or LOW (1 or 0)**
	- Voltages
		- TTL
			- $-5$  V (HIGH)
			- $\blacksquare$  0 V (LOW)
		- 3.3 V CMOS
			- $-3.3$  V (HIGH)
			- $\blacksquare$  0 V (LOW)

# RESISTENZE DI PULL-UP

Se volessimo lo stato del pulsante…

- Quale direzione per il pin PD3?
	- pinMode(PD3, INPUT);
- Quale sarà il voltaggio rilevato su PD3 quando il pulsante è chiuso?
	- $\blacksquare$  0 V
- **E** quando è aperto?
	- **· Indeterminato!**

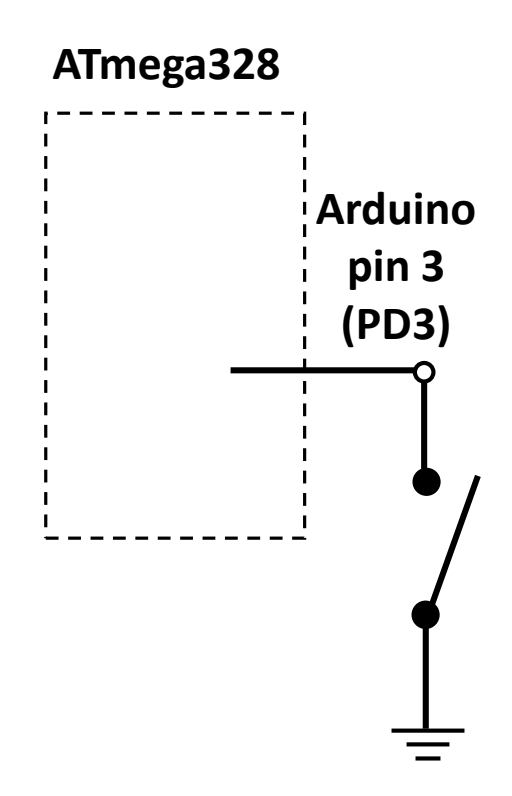

#### RESISTENZA DI PULL UP

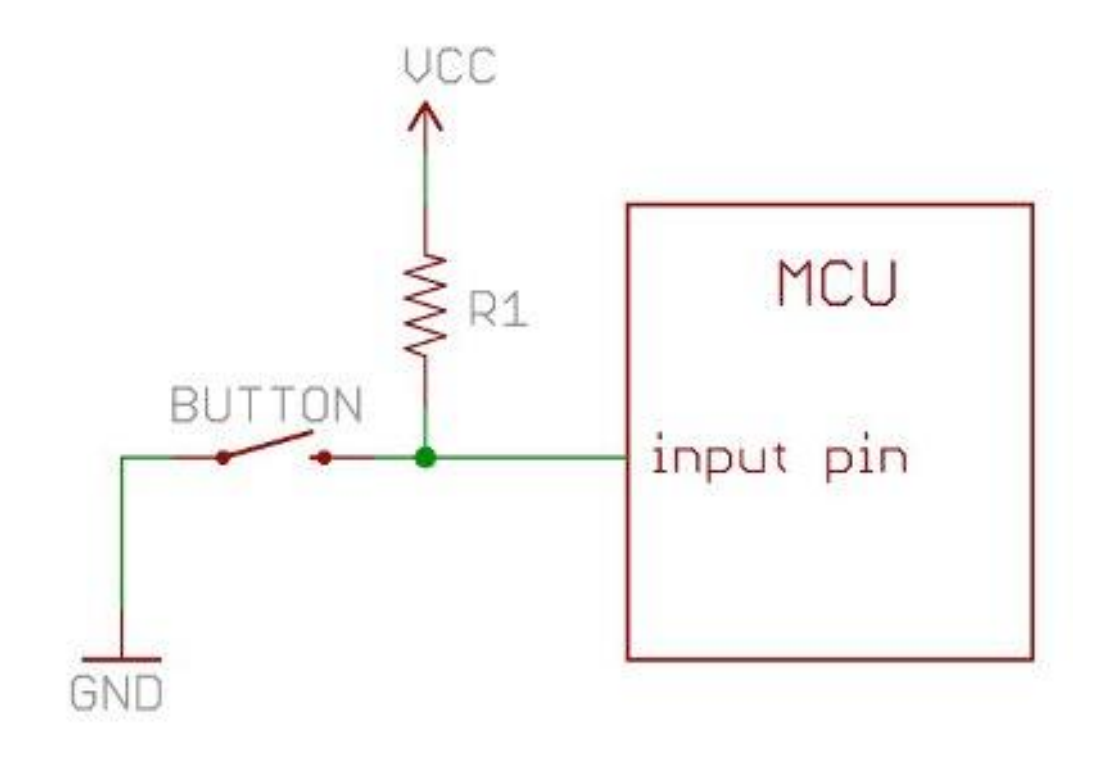

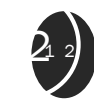

# RESISTENZE DI PULL-UP INTEGRATE

Fortunatamente, arduino ha delle resistenze di pull-up integrate

- Assumento che PD3 sia un input:
	- **digitalWrite(PD3,HIGH);**
	- **pinMode(PD3,INPUT\_PULLUP);**
- Quale sarà ora il voltaggio quando il pulsante è aperto?

 $-5V$ 

▪ Quale sarà alla chiusura?

 $\blacksquare$  0V

Per spegnerle **digitalWrite(PD3,LOW);**

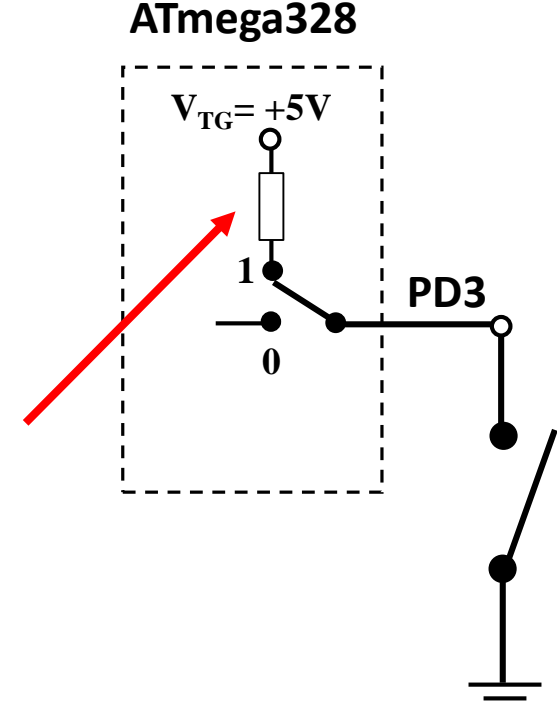

# PULL-UP ED EFFETTI INDESIDERATI

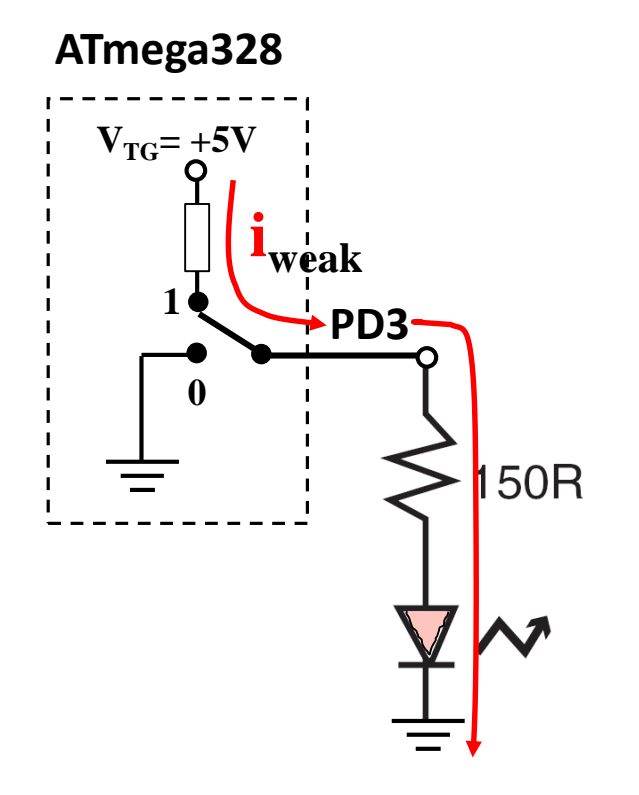

#### SERIALE

I comandi che controllano il collegamento seriale sono molto importanti perché permettono ad Arduino di comunicare

- begin() inizializza la seriale
- available() controlla se ci sono caratteri in ingresso
- read() legge i caratteri in ingresso
- flush() assicura che non ci siano altri caratteri
- print() scrive sulla seriale
- println() scrive sulla seriale appendendo anche un finelinea

#### PWM

È il meccanismo utilizzato da Arduino per fornire un valore analogico in uscita… Ma non è una tensione!

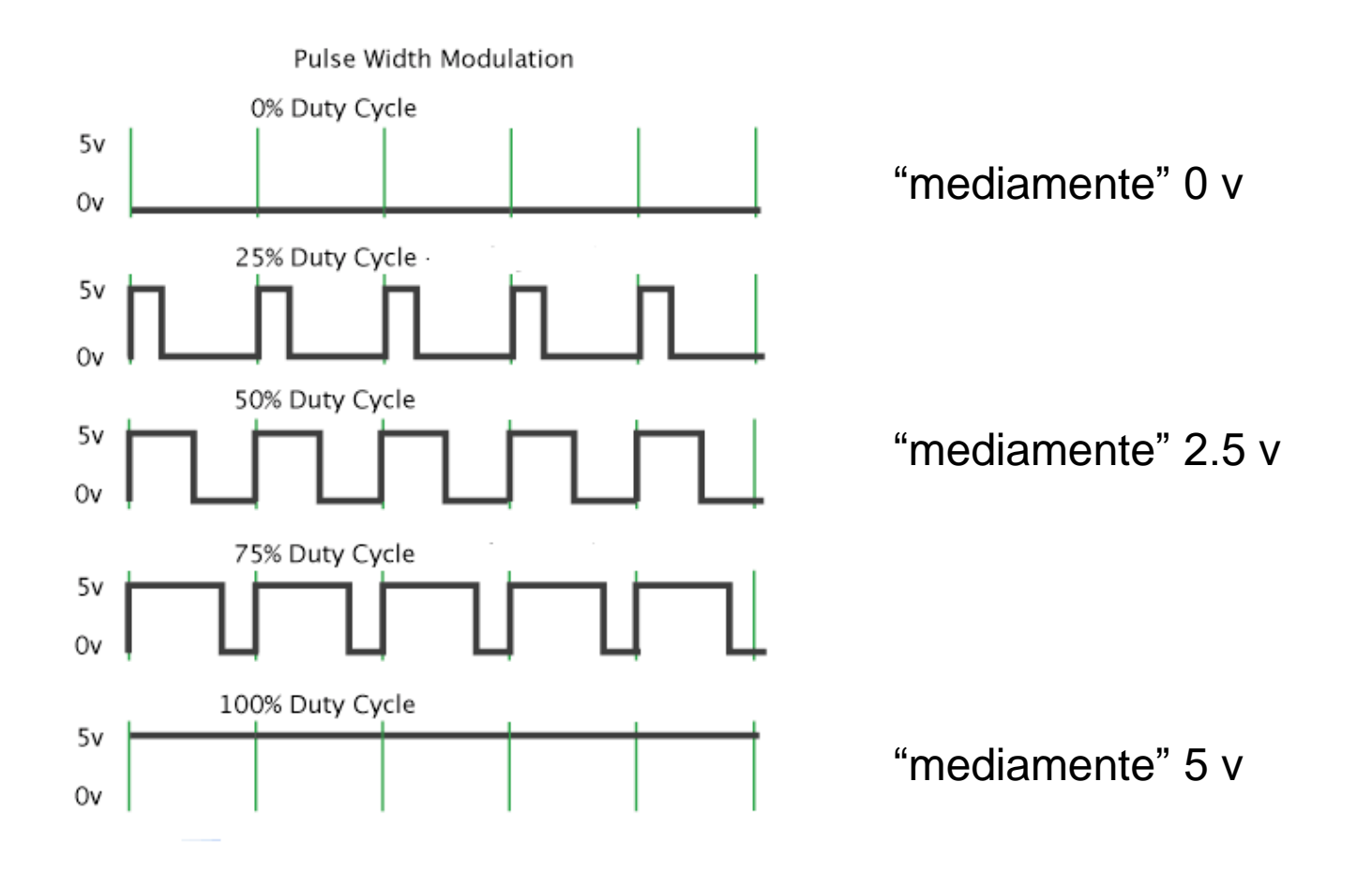

#### BREADBOARD

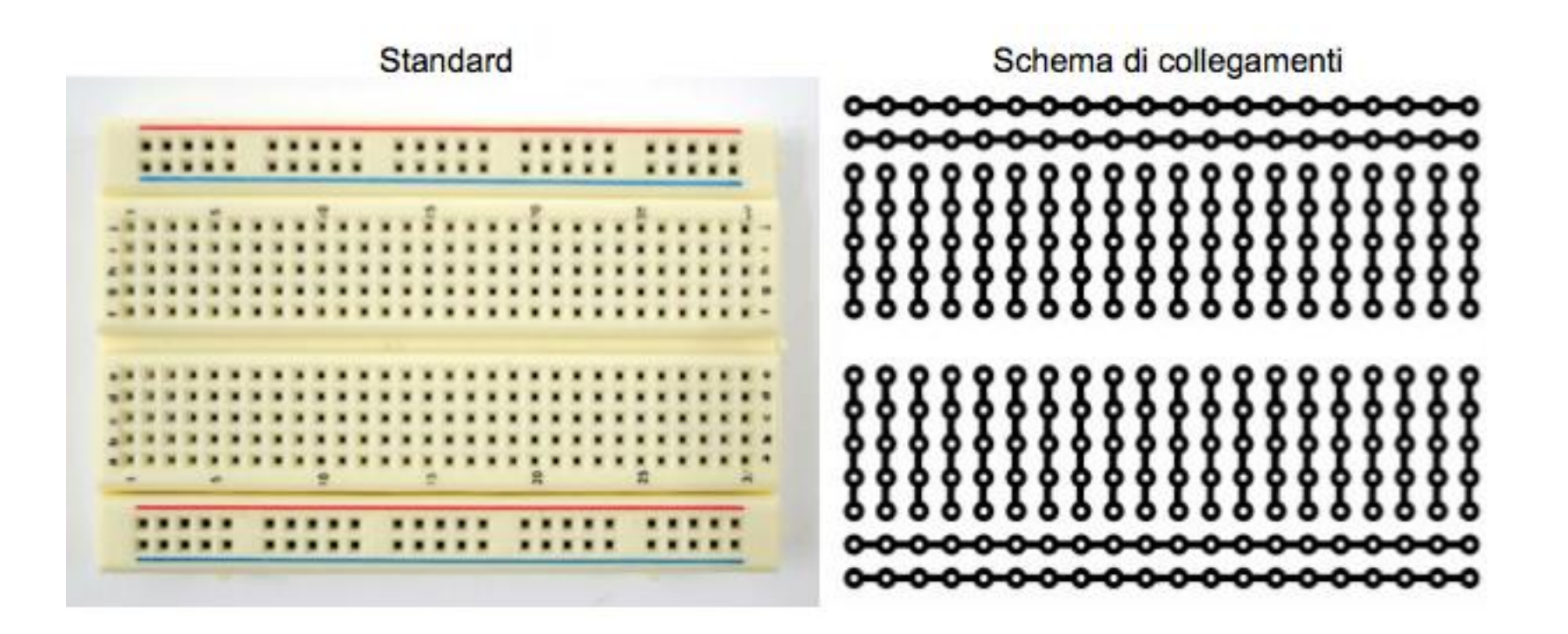